# Prima soluzione (sol\_quad.c)

// Coppia contenente k-gramma e conteggio delle sue //occorrenze

```
struct Pair{
 char *kgram; // puntatore al k-gramma
int occ; // numero occorrenze
};
```
**int** K; //lunghezza dei k-grammi

```
// funzione confronto lessicografico tra k-grammi
int comp_kgrams(char *a, char *b){
 int i;
 for (i=0; i< (K-1) && (a[i] == b[i]); i++);
 return (a[i]-b[i]);
}
```
## Lettura input:

```
char s[1000];
struct Pair* kfreq; 
int T;
int len, i, j,distinct;
// lettura dei parametri in input
scanf("%d",&K);
scanf("%d",&T);
scanf("%s",s);
len = strlen(s);
```
if (len < K) return;

# Conteggio in tempo quadratico

```
kfreq = malloc((len-K+1) *sizeof(struct Pair));
```

```
for (i=0; i<= len-K; i++) {
  // determina se è la prima occorrenza...
  for (i=0; j<i; j++)if (comp kgrams(s+i, s+j) == 0) break;
```

```
 // ... in caso affermativo: 
if (i == i) {
  kfreq[distinct].kgram = s+i; 
 kfreq[distinct].occ = 0;
```

```
for (j=0; j \le i \le len-K; j++)if (comp kgrams(s+i, s+i) == 0) kfreq[distinct].occ++;
    distinct ++; 
 }
```
## Ordinamento per frequenze

*// ordina per occ decrescente* qsort(kfreq,distinct,sizeof(struct Pair),comp\_pair);

for (i=0; i<  $T$  && i < distinct; i++){

}

 // *stampa del k-gramma* fwrite(kfreq[i].kgram, sizeof(char), K, stdout); printf(" %d\n", kfreq[i].occ);

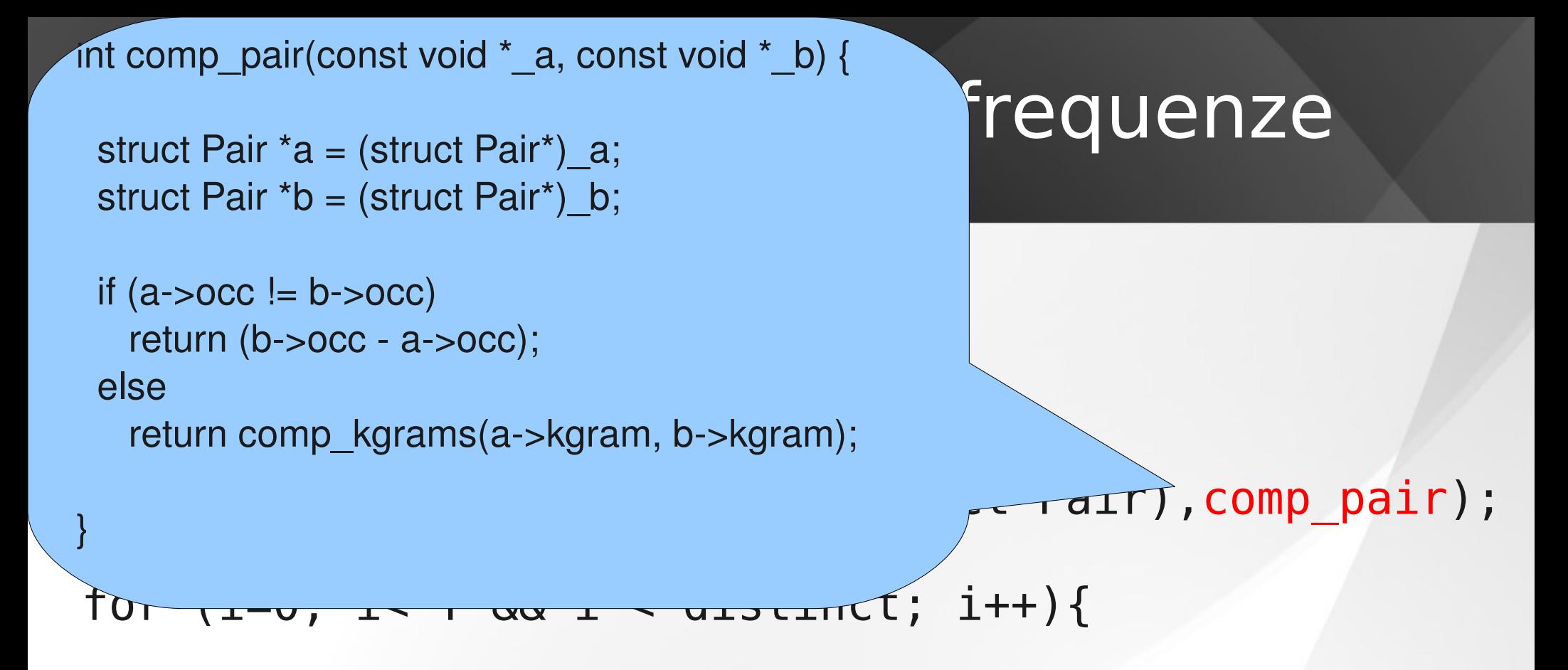

}

 // *stampa del k-gramma* fwrite(kfreq[i].kgram, sizeof(char), K, stdout); printf(" %d\n", kfreq[i].occ);

# Conteggio con sorting

E' possibile abbassare la complessità del conteggio da *O(n<sup>2</sup> ) ad O(n log n) confronti tra k-grammi* utilizzando *algoritmi di ordinamento:*

*// array di tutti i k-grammi di s* **char**\*\* kgrams = malloc(sizeof(char\*)\*(len-K+1));

$$
for (i=0; i<= (len-K); i++)
$$
  
kgrams[i] = s+i;

**qsort(kgrams, len-K+1, sizeof(char \*),**  *comp\_kgrams\_void***);** 

# Conteggio con sorting

Si scandisce l'array ordinato *kgram* e si conta il numero di volte che ciascun k-gramma appare di fila:

```
for (i=1; i \le (len-K); i++) {
    if (comp_kgrams(kgrams[i], 
                    kqrams[i-1]) == 0)
        kfreq[distinct].occ++;
    else{
```
}

```
 distinct++;
        kfreq[distinct].kgram = kgrams[i];
        kfreq[distinct].occ = 1;
 }
```
## Esercizio

Scrivere un programma che presa in input una stringa s e due interi k,t determina se nella stringa esiste un k-gramma che occorre più di t volte e in caso affermativo lo stampa.

**NOTA:** La soluzione deve indicizzare i k-grammi in una tabella hash di dimensione  $2*N$  dove  $N = |s|$ sfruttando la tecnica di hashing di Rabin

```
// entry della lista di trabocco della tabella 
struct Nodo{
    char *kgram;
    int occ;
   struct Nodo* succ;
 };
```
## Hash alla Karp-Rabin:

#### **#define P (999149)**

 $\sim$ 

```
// costruzione vettore potenze del due mod P
pow[0] = 1;for (i=1; i < K; i++)pow[i] = (pow[i-1]*2)\%P;
```

```
// inizializza valore di hash
hash=0;
for (i=0; i < K; i++)hash = (hash + s[i]*pow[K-1-i]) %P;
```
*// scorre la stringa e aggiorna di volta in volta hash* for  $(i=0; i<= len-K; i++)$  {  *// .... inserzione nella tabella in posizione (hash mod 2\*N)*

```
hash = (hash + P - (s[i]*pow[K-1])%P) %P;
hash = (2*hash + s[i+K]) % P;
```
# Hash alla Karp-Rabin:

### **#define P (999149)**

*// costruzione vettore potenze del due mod P*  $pow[0] = 1;$ for  $(i=1; i < K; i++)$ 

 $pow[i] = (pow[i-1]*2)\%$ 

*// inizializza valore di hd* hash=0; for  $(i=0; i < K; i++)$  $hash = (hash + s[i]*po)$ 

 $\mathbf{A}$ 

Verifica se il k-gramma i-esimo è presente nella lista di trabocco, se si incrementa il valore di *occ,* altrimenti inserisce un nuovo nodo nella lista

*// scorre la stringa e aggiorna di volta in volta hash* for  $(i=0; i<= len-K; i++)$  {  *// .... inserzione nella tabella in posizione (hash mod 2\*N)*

hash =  $(hash + P - (s[i]*pow[K-1])%P)$  %P; hash =  $(2*hash + s[i+K])$  % P;